[linux](https://intrusos.info/doku.php?id=tag:linux&do=showtag&tag=linux), [contabilidad](https://intrusos.info/doku.php?id=tag:contabilidad&do=showtag&tag=contabilidad)

## **Gnucash**

Programa para llevar contabilidad en linux

## **Importar Cuentas Banco**

Hay algunos bancos que sólo te dejan exportar los ficheros a excel y para importarlos desde el gnucash hay que hacer lo siguiente:

- 1. Abrir el excel y guardar el archivo como CVS (Formato **UTF-8**, Separador **;** , texto **"**)
- 2. abrir el fichero cvs y quitar cabecera , y los campos saldo y también quitar una de las dos columnas de fecha)
- 3. Si al importar los números largos no se importan bien, en el archivo cvs seleccionar la columna de importe y darle formato de moneda y después volver a quitárselo de nuevo
- 4. Importar al gnucash cambiando lo siguiente
	- 1. el formato de fecha a diamesaño
	- 2. asociar las columnas con fecha, descripción y entrada

From: <https://intrusos.info/> - **LCWIKI**

Permanent link: **<https://intrusos.info/doku.php?id=aplicaciones:gnucash>**

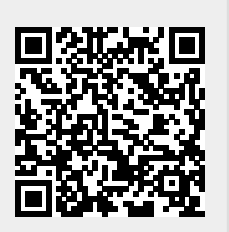

Last update: **2023/01/18 14:10**